# **Topological charge in 2 flavors QCD with optimal domain-wall fermion**

**Tung-Han Hsieh**1**, Ting-Wai Chiu**2**, Yao-Yuan Mao**2**, Kenji Ogawa**<sup>2</sup> **(for TWQCD Collaboration)**

 $<sup>1</sup>$  Research Center for Applied Sciences, Academia Sinica</sup>  $^{\rm 2}$  Department of physics, National Taiwan University

#### **Introduction**

In QCD, the topological susceptibility  $(\chi_t)$  is the most important quantity to measure the topological charge fluctuation of the QCD vacuum, which plays an important role in breaking the  $U_A(1)$  symmetry.

$$
\chi_t = \int d^4x \{ \rho(x)\rho(0) \} = \frac{\langle Q_t^2 \rangle}{\Omega} \tag{1}
$$

$$
\rho(x) = \frac{1}{32\pi^2} \epsilon_{\mu\nu\lambda\sigma} \text{tr}[F_{\mu\nu}(x) F_{\lambda\sigma}(x)], \qquad Q_t = \int d^4x \,\rho(x) \qquad (2)
$$

(Σ: chiral condensate;  $Q_t$ : top. charge;  $\rho$ : top. charge density;  $\Omega$ : lattice volume) In ChPT,  $\chi_t$  for  $N_f=2$  at the tree level [Leutwyler & Smilga ('92)] and NLO [ Mao & Chiu, PRD ('09)] are:

$$
\chi_t/m_u = \Sigma (1 + m_u/m_d)^{-1}
$$
 (3)

$$
\chi_t/m_u = \frac{\Sigma}{2} \left[ 1 + 3 \left( \frac{M_\pi^2}{32\pi^2 F_\pi^2} \right) \ln \frac{M_\pi^2}{\mu_{sub}^2} - (2K_6 + 2K_7 + K_8)m_q \right]^{-1} \tag{4}
$$

 $\bullet\,\,\chi_t$  is suppressed due to internal quark loops in the chiral limit

<span id="page-1-1"></span><span id="page-1-0"></span>• It provides a viable way to extract  $\Sigma$  from  $\chi_t$  in the chial limit.

# **Introduction (cont.)**

The second normalized cumulant  $\left(c_{4}\right)$  is defined as

$$
c_4 = -\frac{1}{\Omega} \left[ \left\langle Q_t^4 \right\rangle - 3 \left\langle Q_t^2 \right\rangle^2 \right] \tag{5}
$$

- The leading anomalous contribution to the  $\eta'-\eta'$  scattering amplitude in QCD.
- The dependence of the vacuum energy on the vacuum angle  $\theta.$

In ChPT,  $c_4$  for  $N_f=2$  at the tree level is [ Mao & Chiu, PRD ('09); Aoki & Fukaya, arXiv:0906.4852 ]:

<span id="page-2-0"></span>
$$
c_4 = -\Sigma (m_u^{-3} + m_d^{-3})(m_u^{-1} + m_d^{-1})^{-1}
$$
 (6)

If one can determine  $Q_t$  for each gauge configuration, then one can obtain  $\chi_t$  and  $c_4$  from Eq.[\(1\)](#page-1-0) and Eq.([5\)](#page-2-0), respectively.

# **Introduction (cont.)**

In this work:

- We determine  $Q_t$  and  $\chi_t$  from gauge confs. of 2 flavors lattice QCD simulation with ODWF. [ Chiu, PRL (03); hep-lat/0303008 ]
- Lattice size:  $16^3 \times 32 \times 16$ , with Wilson gauge action at  $\beta = 5.90$ .
- $\bullet~$  Sea quark masses:  $m_qa=$  0.01, 0.02, 0.03, 0.04, 0.05, and 0.08.
- We determine  $Q_t$  via the low-mode projection of the lattice Dirac operator, using the Thick-Restart Lanczos algorithm. [ Wu & Simon, SIAM J. Matrix Anal. Appl. (00) ]

# **Introduction (cont.)**

Instead of doing the projection on the 5-D ODWF Dirac operator, we perform the low-mode projection on its effective  $4-D$  operator  $D$  (i.e., the overlap Dirac operator with Zolotarev optimal approximation):

$$
D = m_0(1 + V), \qquad V \equiv \gamma_5 H_w R_Z(H_w) \stackrel{N_s \to \infty}{\longrightarrow} \gamma_5 \text{ sign}(H_w) \tag{7}
$$

Then one can solve the eigen-problem of  $D\mathrm{:}$ 

$$
D|\theta\rangle = \lambda(\theta)|\theta\rangle, \qquad \lambda(\theta) = m_0(1 + e^{i\theta}) \qquad (8)
$$

Noting that since  $[DD^{\dagger}, \gamma_5] = 0$ , one can decompose the eigen problem of  $DD^{\dagger}$  into  $+$  and  $-$  chiralities. Then one can derive:

$$
S_{\pm}|\theta\rangle_{\pm} \equiv P_{\pm}H_w R_Z(H_w)P_{\pm}|\theta\rangle_{\pm} = \pm \cos\theta|\theta\rangle_{\pm}
$$
 (9)

where  $\ket{\theta}=P_+\ket{\theta}+P_-\ket{\theta}=\ket{\theta}_++\ket{\theta}_-$  . Thus, one can perform the eigenmode projection on the operator  $S_{\pm}$  instead of Eq.([8](#page-4-0)). Moreover,  $\ket{\theta}_\pm$  are related to each other:

<span id="page-4-1"></span><span id="page-4-0"></span>
$$
|\theta\rangle = \frac{1}{i\sin\theta}(V - e^{-i\theta})|\theta\rangle + \qquad \text{for } \theta \neq 0, \pm \pi, \pm 2\pi, \dots \qquad (10)
$$

# **Strategy of projection:**

$$
D|\theta\rangle = \lambda(\theta)|\theta\rangle, \qquad \lambda(\theta) = m_0(1 + e^{i\theta})
$$

- $\bullet~$  Project the smallest eigenmodes of  $S_+|\theta \big\rangle_+ = \cos \theta |\theta \big\rangle_+ .$  If  $D$  has zero modes in positive chirality, the smallest eigenvalues will have values  $\simeq -1.$
- • $\bullet\;$  If  $D$  has zero modes in positive chirality, use Eq.([10\)](#page-4-1) to compute the whole eigenvectors of  $D.$
- If  $D$  does not have zero modes in positive chirality, then they may appear in negative chirality:
	- $\circ~$  Project the largest eigenmodes of  $S_-|\theta \big\rangle_- = -\cos \theta |\theta \big\rangle_- .$  If there are zero modes in negative chirality, the largest eigenvalues will have values  $\simeq +1$ .

 $^{\circ}\,$  Form the whole eigenvectors of  $D$  from  $\ket{\theta}_+$  and  $\ket{\theta}_-$ .

## **Low-mode projection**

To project the low-lying eigenmodes of <sup>a</sup> large sparse matrix:

$$
Ax = x\lambda \tag{11}
$$

one construct an orthonormal basis from the Krylov subspace, starting from the initial vector  $r_{0}$ :

$$
\mathcal{K}(A, r_0) = \langle r_0, Ar_0, A^2r_0, \dots, A^{m-1}r_0 \rangle
$$
 (12)

This basis, the linear combination of  $\{A^ir_0,i=0,1,\ldots m-1\}$ , are the Ritz vectors (the approximated eigenvectors) of  $A.$ 

The Lanczos algorithm is the standard procedure to perform orthonormalization on the subspace  $\mathcal{K}(A,r_0),$  dedicated for  $A^\dagger = A.$ 

#### **Basic Lanczos algorithm**

#### **Basic Lanczos iteration:**

**Input**:  $r_0$ ,  $\beta_0 = ||r_0||$ ,  $q_0 = 0$ For:  $i=1,\,2,\,\ldots$ 

- $q_i = r_{i-1}/\beta_{i-1}$
- $\bullet$   $p = Aq_i$
- $\bullet\;\; \alpha_i=q_i^Hp$

$$
\bullet \ \ r_i = p - \alpha_i q_i - \beta_{i-1} q_{i-1}
$$

 $\bullet$   $\beta_i = ||r_i||$ 

In this iteration, we are constructing:

$$
AQ_m = Q_m T_m + \beta_m q_{m+1} e_m^T
$$

$$
Q_m = [q_1, q_2, \dots, q_m]
$$

$$
T_m = \begin{bmatrix} \alpha_1 & \beta_1 & 0 & \cdots & \cdots \\ \beta_1 & \alpha_2 & \beta_2 & 0 & \cdots \\ 0 & \beta_2 & \alpha_3 & \beta_3 & \cdots \\ \vdots & \vdots & \vdots & \ddots & \vdots \end{bmatrix}
$$

with  $q_1, \; q_2, \; \ldots, \; q_m$  form a (orthonormal) complete set of a  $m$  dimensional subspace.

## **Basic Lanczos algorithm**

Then the Ritz pairs  $(\hat{\lambda}% _{t}\hat{\gamma}_{t})$  $\lambda_i, \hat{x}$  $\hat{x}_{\pmb{i}})$  can be abtained from

$$
\hat{T}_m = U_m^{\dagger} T_m U_m, \qquad X_m = Q_m U_m
$$

where  $T_{\scriptscriptstyle 4}$ ˆ $\hat{T}_m$  is diagonal with eigenvalues  $\hat{\lambda}$  $\lambda_i, \, U_m$  is unitary, and  $X_m$  has columns  $\hat{x}_i$ . When  $m\to\infty$ ,  $(\hat{\lambda})$  $\lambda_i, \hat{x}$  $\hat{x}_i) \rightarrow (\lambda_i, x_i)$ 

However, the basic Lanczos algorithm suffers the following problems:

- 1. Some Ritz values may repeatedly appear when  $m$  goes larger.
	- • $q_i$  loses orthogonality rapidly in the finite precision arithmatics.
	- •Re-orthogonal  $q_i$  during the iteration.
- 2. It requires a lot of columns  $q_i$  in order to project several Ritz pairs.
	- • $\bullet~$  Restart the Lanczos process in a fixed  $m$  dimensional subspace.

## **Thick-Restart Lanczos algorithm**

Suppose that we try to project  $k'$  eigenpairs of A within the  $m$ dimensional Krylov subspace:

$$
AQ_m = Q_m T_m + \beta_m q_{m+1} e_m^T
$$
\n(13)

Then we *truncate* the dimenstion of the subspace to  $k$  and restart the Lanczos iteration  $(k, k^{\prime} < m)$ :

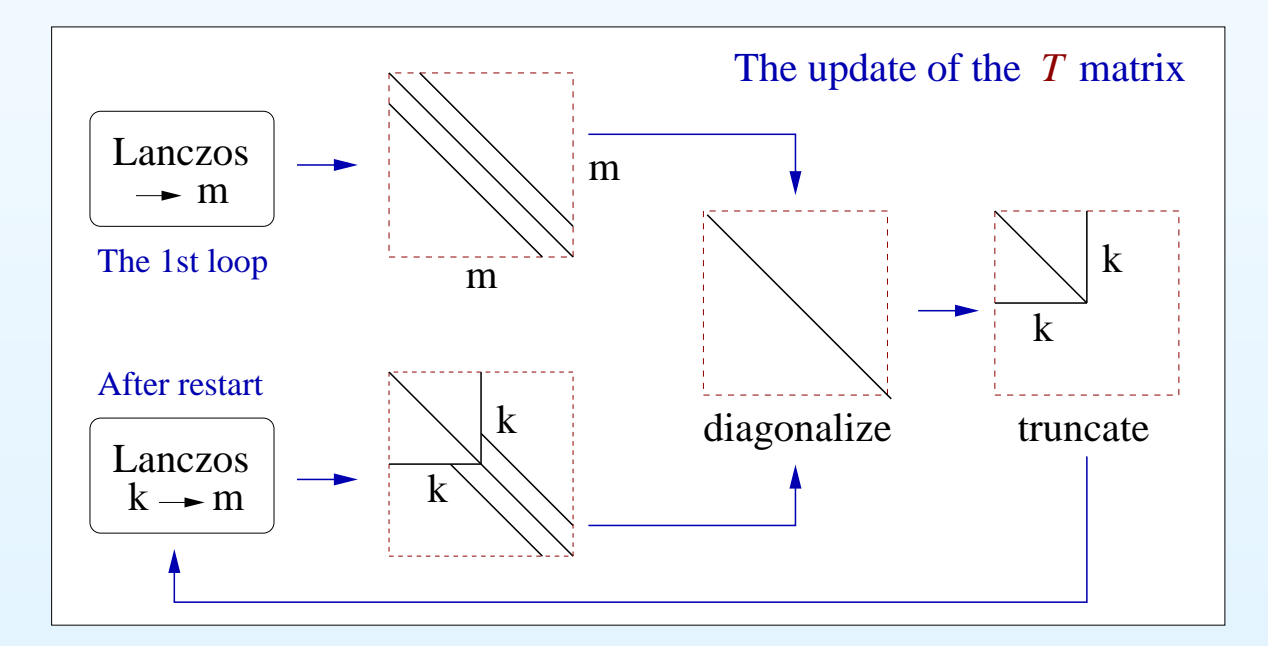

<span id="page-9-0"></span>The schematic diagram for the Thick-Restart Lanczos process. The non-zero values of the  $T$  matrix are illustrated as black lines.

## **Thick-Restart Lanczos algorithm**

- 1. Given a starting vector  $r_{0},$  perform the Lanczos process to construct Eq.[\(13\)](#page-9-0). The Gram-Schmidt procedure is performed to ensure the orthogonalization of  $q_i.$
- 2. Diagonalize  $T_m\colon T_m=U_m^\dagger \hat{T}_m U_m.$
- 3. Pick the first  $k$  columns of  $U,$  and let  $\hat{Q}$  $Q_k = Q_m U_k$  :

$$
A\hat{Q}_k = \hat{Q}_k \hat{T}_k + \beta_m \hat{q}_{k+1} s^{\dagger}, \quad \hat{q}_{k+1} = q_{m+1}, \quad s = U_m^{\dagger} e_m
$$

i.e., truncate the dimension of subspace from  $m$  to  $k$ .

4. Restart the Lanczos process, with the next basis constructed by:

$$
\hat{\beta}_{k+1}\hat{q}_{k+2} = \hat{r}_{k+1} = (I - \hat{Q}_{k+1}\hat{Q}_{k+1}^{\dagger})A\hat{q}_{k+1}
$$
\n(14)

Then extend the Krylov subspace from dimension  $k+1$  to  $m$  via the Lanczos process.

### **Adaptive Thick-Restart Lanczos algorithm**

The performance of  ${\it TRLan}$  depends on the setting of  $k$  for a given eigen-problem and the dimension  $m$  of the Krylov subpace. It is instructive to search for the optimal value of  $k$  such that the following object function  $f(k)$  is maximized, in order to attain the maximum performance: [ Yamazaki, Bai, Simon, Wang, Wu, Tech. Rep. LBNL-1059E (08) ]

$$
f(k) = \frac{\text{The reduction factor } d_j \text{ of the residue of } j\text{th Ritz pair}}{\text{\# of FPO}} \tag{15}
$$

Suppose that for the *j*-th (non-converged) Ritz pair, its residules at  $(l-1)$ -th and l-th restarts are related by the reduction factor  $d_i$ :

$$
\beta_j^{(l)} = \beta_j^{(l-1)}/d_j, \qquad d_j \simeq C_{m-k}(1+2\gamma_e), \qquad \gamma_e = \frac{\hat{\lambda}_{k+1}^{(l)} - \hat{\lambda}_j^{(l)}}{\hat{\lambda}_m^{(l)} - \hat{\lambda}_{k+1}^{(l)}} \tag{16}
$$

where  $\mathcal{C}_n(z)$  is the Chebyshev polynomial of degree  $n.$ 

## **Adaptive Thick-Restart Lanczos algorithm**

For the  $\#$  of FPO in each restart, we only count the dominated parts:

- Reorthogonalization:  $q_j \leftarrow (I-Q_{j-1}Q_{j-1}^H)q_j,$   $j=k+1,\,\ldots,\,m.$
- •• Update of Ritz vectors:  $\hat{Q}$  $Q_k = Q_m U_k.$

Salient features of Adaptive *TRLan* algorithm:

- •• The dimension of the subspace  $m$  is kept finite.
- • $\bullet~$  The reorthogonalization of subspace  $Q_k$  is imposed in order to prevent obtaining specious Ritz values.
- The info. of the wanted eigenmodes (within dimension  $k$ ) in the previous loop is fully used to improve the Ritz pairs after restart.
- The dimension of the truncated subspace  $k$  is dynamically adjusted for each restart, in order to attain the max. performance.
- It is numerically more reliable, and easier to implement, comparing to the other Restart schemes.

### **Benchmark**

For one of the gauge confs. simulated at  $16^3 \times 32 \times 16, \, \beta = 5.9,$  $m_q a = 0.01$ , which possess top. charge  $Q_t = 3$ , we perform the benchmark on low-mode projections for  $H_w$  and  $S_+$ , respectively. (Intel Xeon E5530 @ 2.4GHz, 8 cores, 24GB memory)

• 
$$
H_w
$$
:  $k' = 240$ ,  $m = 340$ 

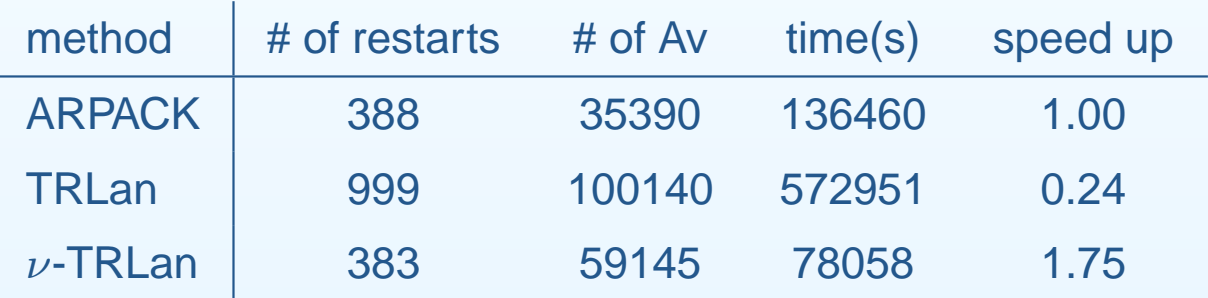

• 
$$
S_{+}
$$
:  $k' = 100$ ,  $m = 200$ ,  $n_p = 240$ 

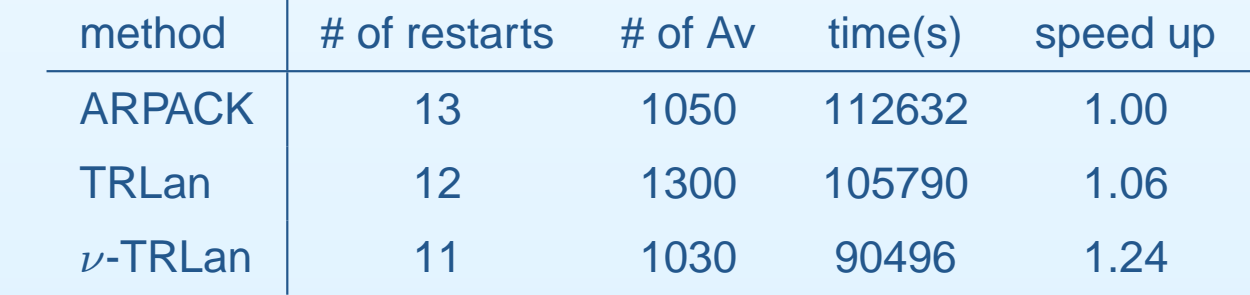

 $k'$ : # of required eigenmodes;  $m$ : dim. of subspace;  $n_{\bm p}$ : # of eigenmodes of  $H_w$  for preconditioning

### **Benchmark**

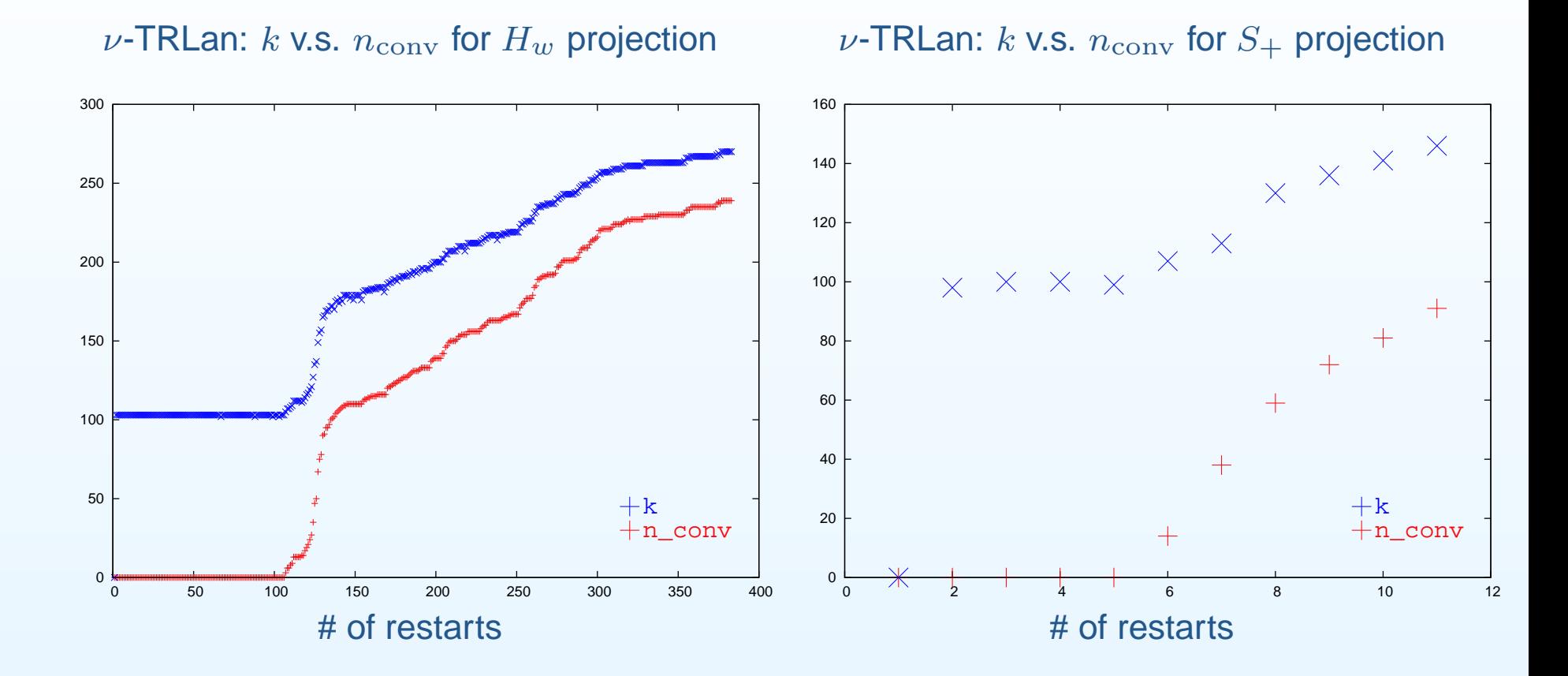

Adaptive Thick-Restart Lanczos: The change of  $k$  with respect to the number of converged eigenmodes  $(n_{\rm conv})$ , for the projection of  $H_w$  and  $S_+$ , respectively.

# **Topological susceptibility**

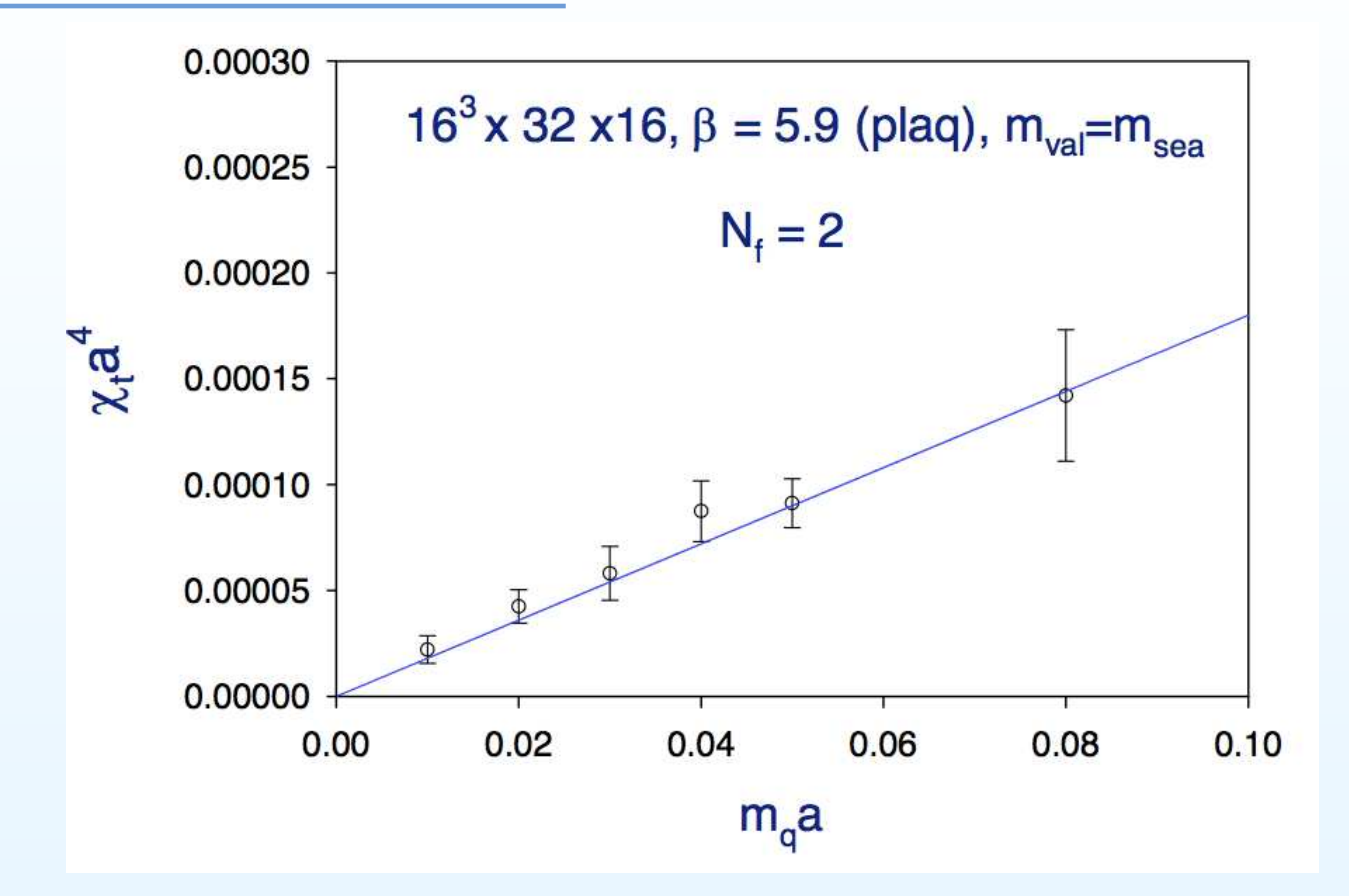

# (preliminary)

- •Fitting our data of  $\chi_t$  to Eq.([3\)](#page-1-1), we get  $a^3 \Sigma = 0.0031(4)$ .
- •Using  $a^{-1} = 1590(20)$  MeV,  $Z_m = 0.85(1)(2)$ , we transcribe ∑ to:

$$
\Sigma^{\overline{\rm MS}}(2\ {\rm GeV}) = [247(11)(12)\ {\rm MeV}]^3 \tag{17}
$$

## **Concluding Remarks**

- We determine  $Q_t$  and  $\chi_t$  from gauge confs. of 2 flavors lattice QCD simulation with ODWF, on the lattice  $16^3 \times 32 \times 16$  with Wilson gauge action at  $\beta=5.90.$
- We use Adaptive Thick-Restart Lanczos algorithm to do the low-mode projection on  $H_w$  and  $S_\pm$  operators, which can attain 1.7 - 2.0 (for  $H_w$ ) and 1.2 - 1.4 (for  $S_\pm$ ) times faster than ARPACK.
- $\bullet~$  Our preliminary result of  $\chi_t$  agrees with the sea-quark mass dependence predicted by the chiral perturbation theory, from which we can extract the chiral condensate.
- $\bullet~$  Our statistics is still too small to determine  $c_4$  unambigously.
- •• We plan to port the  $\nu$ -TRLan code to the GPU.